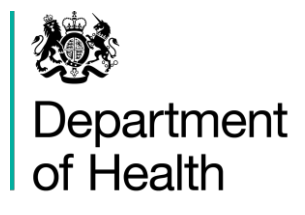

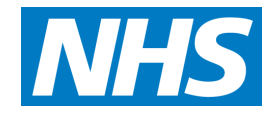

# GS1 and PEPPOL Adoption:

*Ten step guide for suppliers to the NHS*

**Prepared by** Commercial Division Department of Health

September 2015

# **Contents**

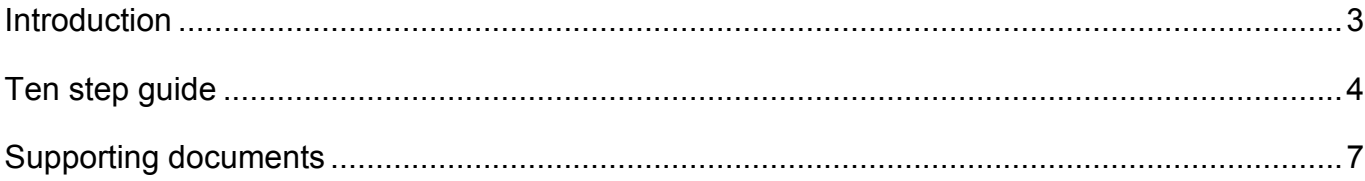

## <span id="page-2-0"></span>**Introduction**

The *NHS eProcurement Strategy* was published by the Department of Health in May 2014 and compliance with the strategy by NHS trusts was mandated as a requirement of the NHS Standard Contract. Additionally, the NHS Terms and Conditions for the Supply of Goods and the Provision of Services have been amended to include a requirement on suppliers to place master product and price data in a GS1 GDSN certified datapool*.*

The primary purpose and advantage of deploying a GS1 Master Data Management strategy is to improve data accuracy and consistency across multiple IT systems. The use of GS1 standards will also act as an enabler for Automatic Identification and Data Capture (AIDC) technology, which is used to correctly identify a product at the point of use.

There will be many benefits to all stakeholders from the NHS eProcurement Strategy, those of significant value to suppliers to the NHS include:

- x **A single data source** for product information available to all NHS customers. The supplier will benefit from having one method of delivering an agreed list of attributes using a globally recognised standard and a set of processes that are consist for all NHS acute trusts;
- **Reduced transaction costs** Due to fewer price based invoice queries and reduced supply chain disputes by provision of accurate and timely order, delivery and invoice information;
- **Greater efficiency** and visibility of product throughout the supply chain reducing wastage, lowering the costs of product recall and enabling compliance with forthcoming European anti-counterfeiting and traceability legislation.

This ten step guide provides a high level resource to support suppliers in their adoption of GS1 standards and should be read in conjunction with the *Adoption of GS1 and PEPPOL Standards: Guidance for suppliers of medical devices to the NHS* and the *eProc MDD IVD compliance timeline*.

## <span id="page-3-0"></span>**Ten step guide**

#### **1. Become a member of GS1**

To join GS1 or find out if your company is already a member contact the GS1 UK healthcare team on Freefone 0808 172 8390 or [healthcare@gs1uk.org](mailto:healthcare@gs1uk.org) or visit the GS1 UK web site at [www.gs1uk.org.](http://www.gs1uk.org/)

#### **2. Complete the Supplier Readiness survey**

To obtain the Supplier Readiness survey, contact the GS1 UK healthcare team on Freefone 0808 172 8390 or [healthcare@gs1uk.org](mailto:healthcare@gs1uk.org) or visit the GS1 UK web site at [www.gs1uk.org.](http://www.gs1uk.org/)

#### 3. **Allocate a GS1 location identifier for your company**

Global Location Numbers (GLNs) are used to identify your company, its significant locations and organisational teams. GLNs are required to identify your organisation when trading with the NHS. You will be able to share and maintain these GLNs with the NHS through a GLN registry in the future.

Your membership of GS1 provides you with a company prefix number. Using this prefix you allocate a unique GLN for each significant location of your company. In some instances your GS1 member organisation will have a numberbank service that generates the unique GLNs for you to simply add the location detail.

#### **4. Add the NHS acute trusts GS1 GLN identifiers to your company systems**

In the same way that as a supplier you identify your company locations and allocate GLNs the NHS acute trusts will be allocating location identifiers as well. You will need to add the trusts GLNs within your transactional systems. These can then be used to identify the relevant locations in the information you exchange with your NHS customers. The NHS acute trusts will be able to share and maintain these with suppliers through a GLN registry in the future.

#### **5. Allocate a GS1 product identifier to your products**

Global Trade Item Numbers (GTINs) are used at each level of the product packaging hierarchy from unit of use through to shipper/case to identify products.

GTINs are required to identify your products and services when trading with the NHS through the Global Data Synchronisation Network (GDSN) using a datapool.

Your membership of GS1 provides you with a company prefix number. Using this prefix you allocate a unique GTIN for each product and product packaging level. In some instances your GS1 member organisation will have a numberbank linked to a datapool service that generates the unique GTINs for you to simply add the product description and detail required.

### **6. Establish the capability and sustainable processes needed to extract and consolidate product and price information required by the NHS**

The NHS acute trusts will need to receive your product information including logistics, regulatory, marketing and safety data attributes to create accurate electronic records for their inventory management & product catalogue system. The data attribute requirement is detailed in the Department of Health supplier data manuals that can be obtained upon request from the Department of Health or GS1.

## **7. Implement electronic orders and invoices using the PEPPOL standard with GS1 identifiers**

You will need to sign up to and then integrate with a PEPPOL access point that provides the capabilities you require to enter and transact electronic message

with the NHS. A full list is available at [http://www.peppol.eu/adoption/access](http://www.peppol.eu/adoption/access-point-providers)[point-providers.](http://www.peppol.eu/adoption/access-point-providers)

#### **8. Print GS1 compliant barcodes on your products**

This will include both a GS1 product identifier (GTIN) and the products production information. The production information need only be included to comply with a regulatory requirement or if the supplier can foresee the need to make provision for a batch recall.

Details of what to do to print barcodes on your product can be found in the supporting documentation below.

### **9. Enter standardised product and price data for your products into a GS1 Global Data Synchronisation Network (GDSN) compliant datapool.**

You will need to join a datapool service that provides the capabilities you require to enter and publish data to the NHS. This may involve online data entry, automatic or manual data upload of your data. A full list of GDSN compliant datapools is available at [http://www.gs1.org/gdsn.](http://www.gs1.org/gdsn)

The Department of Health supplier data manuals explain how the GDSN is used order to support the supply chain scenarios. These manuals can be obtained upon request from the Department of Health or GS1.

#### **10. Get certified**

All organisations involved in the delivery of healthcare through acute trusts – suppliers, solution providers and the NHS acute trusts themselves - will be required to participate in the Department of Health certification scheme to ensure compliance to GS1 standards. Initially this will be a self-declaration and subsequently independent assurance.

Details of what to do to become certified will be made available in the future.

# <span id="page-6-0"></span>**Supporting documents**

The following documents are available to support the ten step guide.

Note that some of the references on the GS1 UK website are only available to GS1 UK members. Please contact the GS1 service team on 0808 178 8799 if you need access.

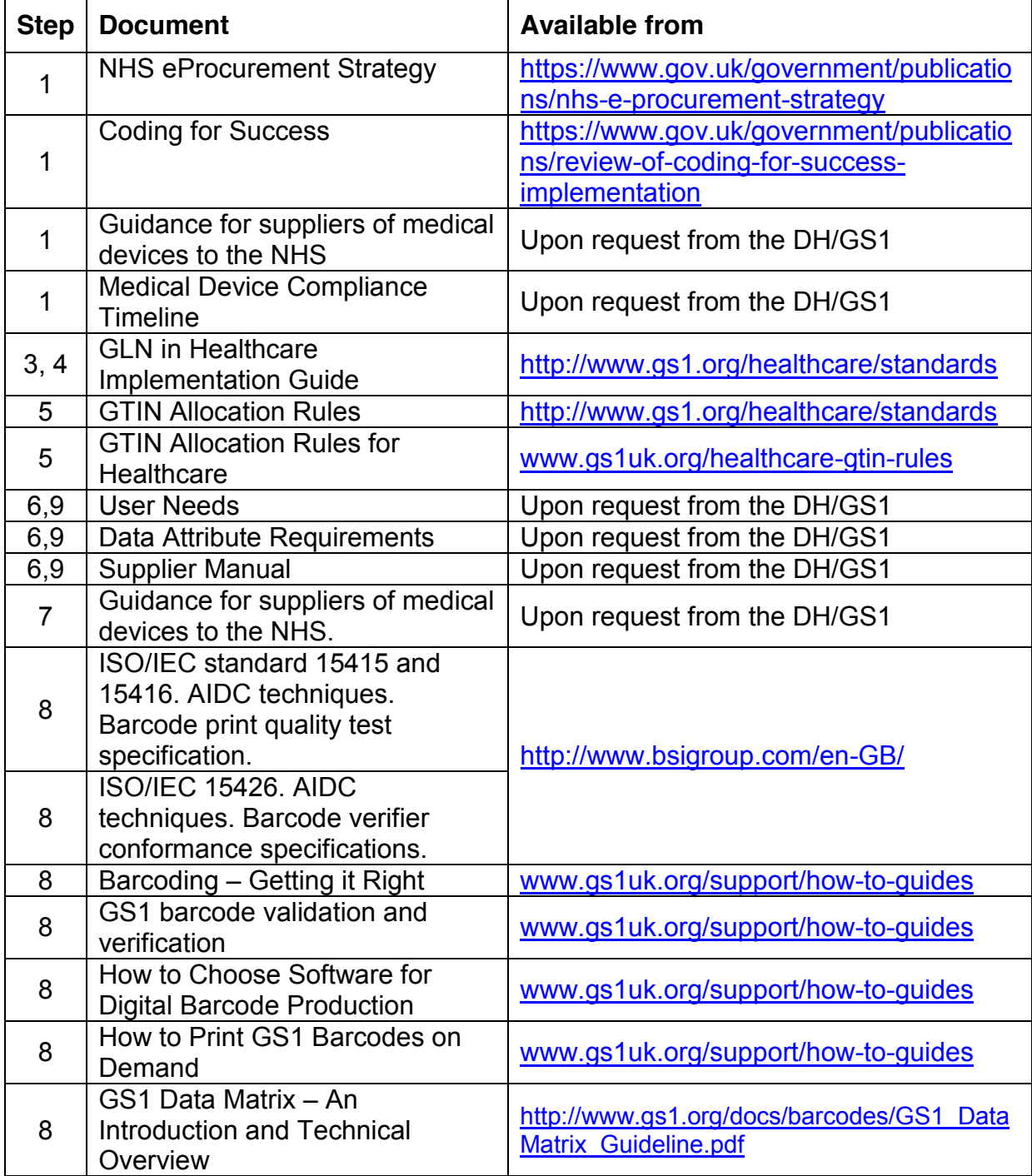